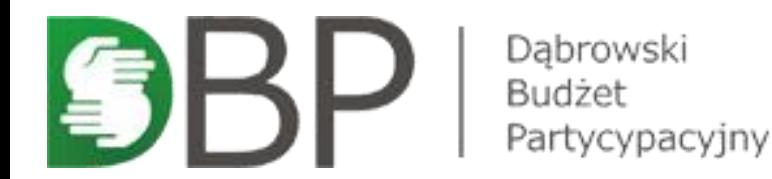

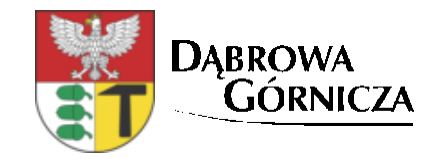

## **LISTA PROJEKTÓW PO UZGODNIENIACH NA DZIELNICOWYM FORUM MIESZKAŃCÓW**

# **Kuźniczka Nowa**

### dzielnica nr 25

Kwota dla dzielnicy: **42 887,10 zł**

Liczba złożonych projektów: 1 **Liczba projektów pod głosowanie**: **1** 

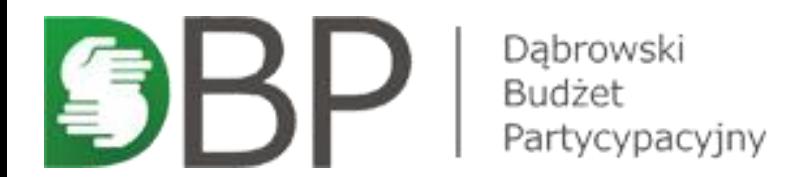

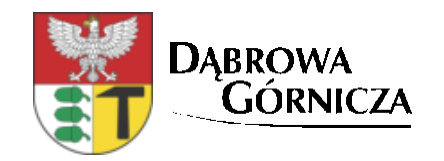

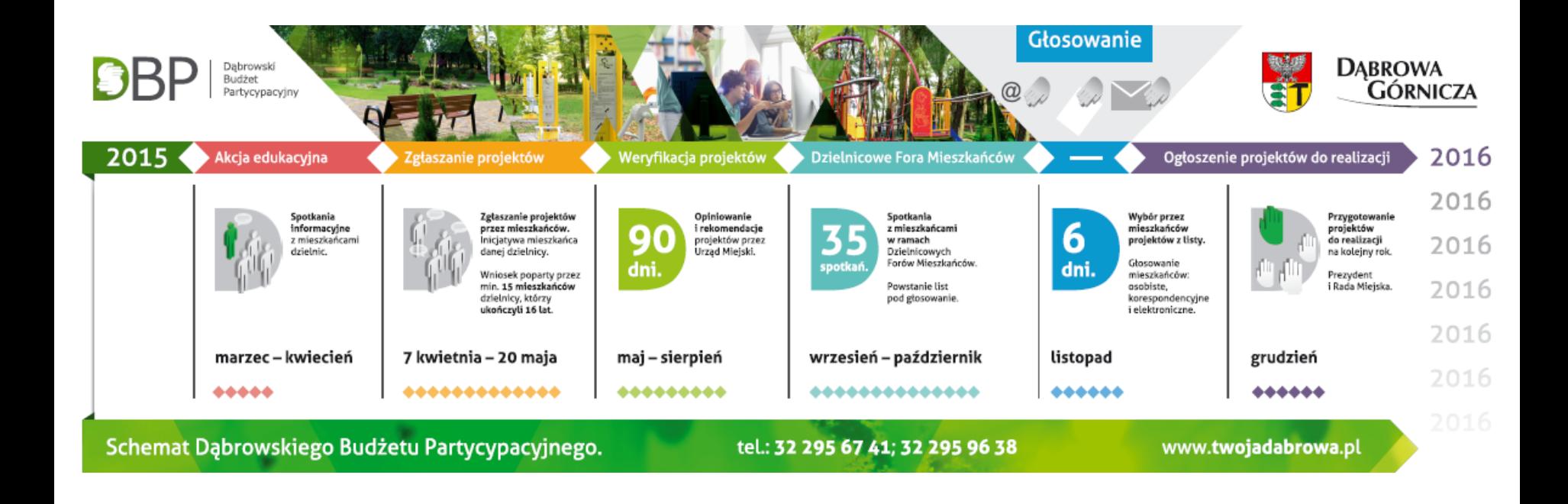

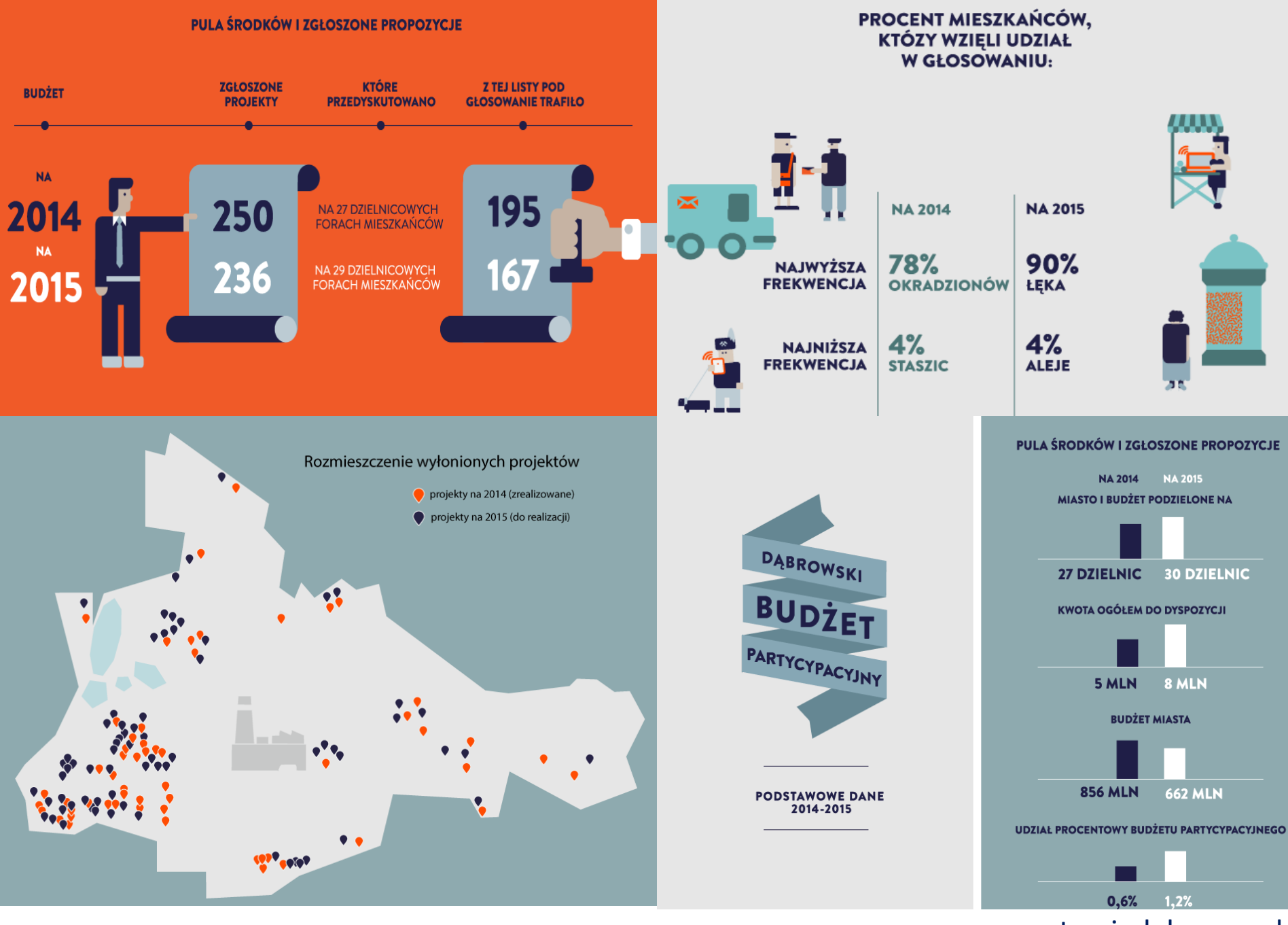

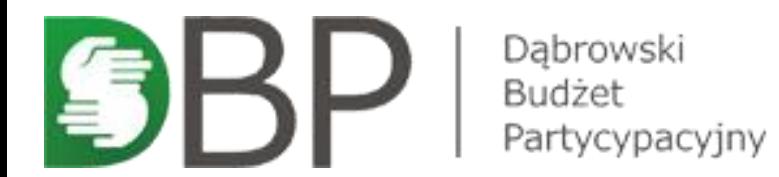

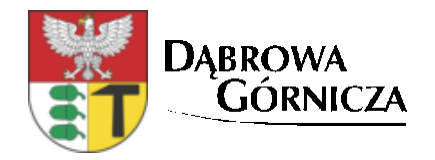

### **Podsumowanie weryfikacji i opiniowania wniosków**

247 złożonych wniosków

•**124 wnioski** zostały zakwalifikowane jako **możliwe** do realizacji w założeniu wskazanym przez Wnioskodawcę

•**42 wnioski** zostały uznane jako **niemożliwe** do wykonania w zaproponowanym kształcie

•**38 wnioski** będą jeszcze rozpatrywane co do ich uściślenia albo modyfikacji

•**7 wniosków** odpadło na etapie weryfikacji formalnej

•**36 wniosków** jest jeszcze w trakcie weryfikacji merytoryczno-prawnej

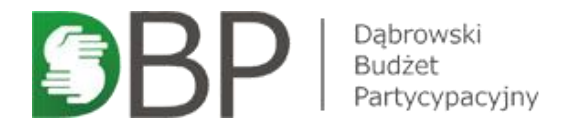

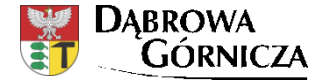

**Autor:** Jolanta Olaszewska

### **Tytuł**: "Rozwój Świetlicy Środowiskowej w Kuźniczce Nowej" Etap II

### **Lokalizacja:** Świetlica Środowiskowa, ul. Kuźniczka Nowa 48

#### **Koszt szacunkowy:** 42 887,10 zł

**Opis:** Projekt zakłada montaż doposażenie Świetlicy Środowiskowej w Kuźniczce Nowe w następujące elementy: organy Yamacha, sprzęt nagłaśniający, projektor multimedialny wraz z ekranem, telewizor, konsolę PS 4 wraz z grami, zlewozmywak jednokomorowy, szafę do zabudowy, laptop wraz z oprogramowaniem oraz mikrofon bezprzewodowy

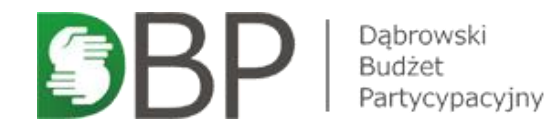

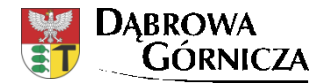

### **Lokalizacja:** Świetlica Środowiskowa, ul. Kuźniczka Nowa 48

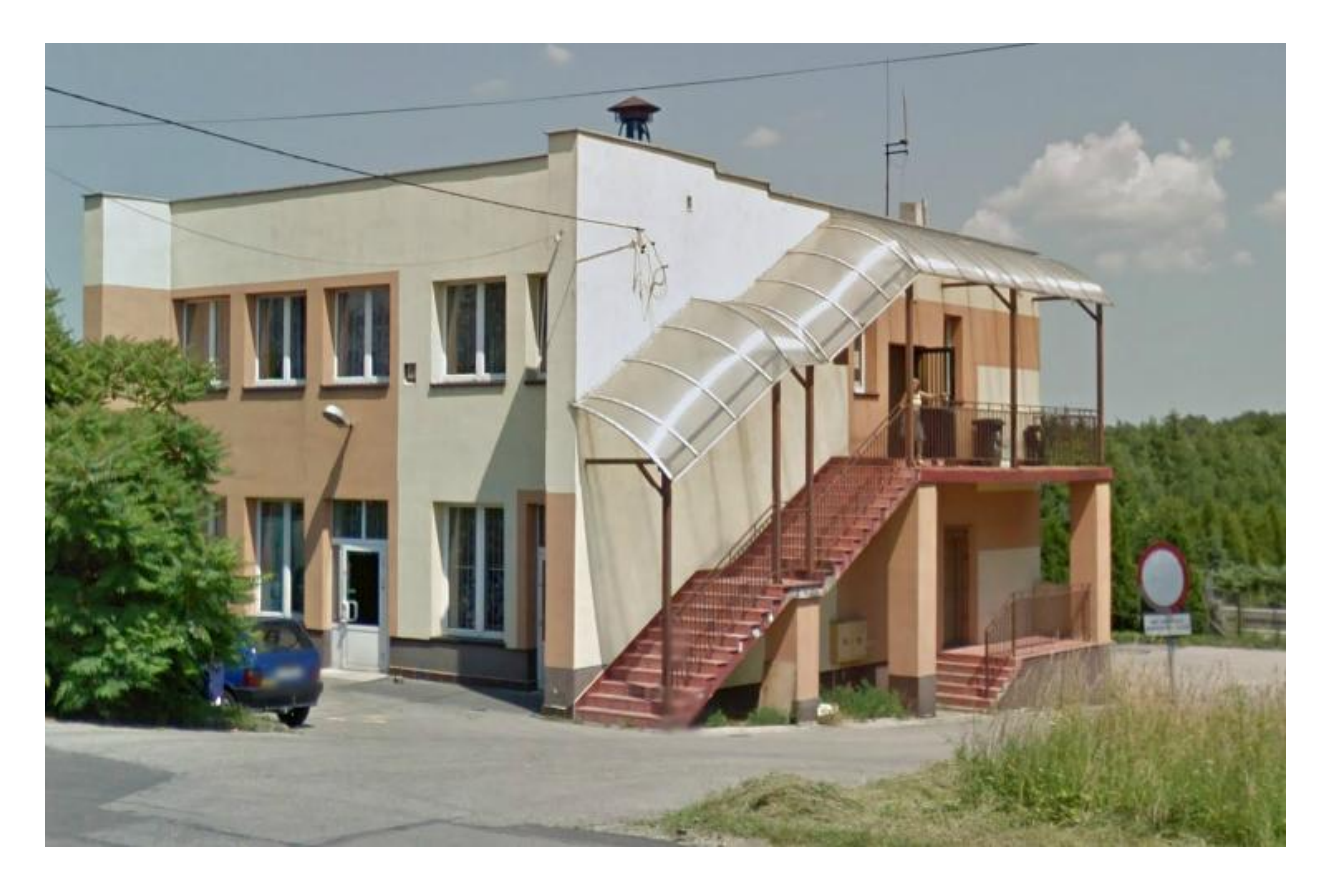

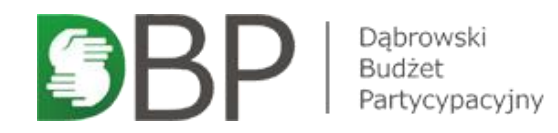

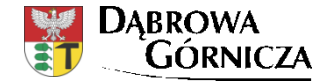

### **Biuro Organizacji Pozarządowych i Aktywności Obywatelskiej**

Urząd Miejski w Dąbrowie Górniczej

- ul. Graniczna 21,
- tel. 32 295 67 41, 32 295 96 38

[twojadabrowa@dabrowa-gornicza.pl](mailto:twojadabrowa@dabrowa-gornicza.pl) [www.twojadabrowa.pl](http://www.twojadabrowa.pl/)